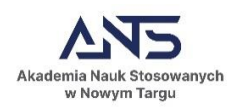

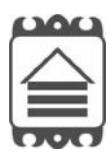

#### **Akademia Nauk Stosowanych w Nowym Targu**

**Instytut Techniczny kierunek ARCHITEKTURA**

Załącznik nr 3 PRACA DYPLOMOWA - CZĘŚĆ I - Tekstowa **STRONA TYTUŁOWA PRACY**: (uczelnia, kierunek studiów, tytuł pracy, autor, promotor, miejsce, rok) Wzór strony tytułowej znajduje się na stronie internetowej kierunku Architektura (Egzamin dyplomowy)

**Spis treści Wstęp 1.Rozdział teoretyczny 2-3. Rozdziały dokumentujące Podsumowanie Plansze Bibliografia/ Literatura Spis przypisów Spis źródeł rycin Dodatki (aneksy, mapy ) Informacje uzupełniające** 

**1.Rozdział teoretyczny** - należy wpisać tytuł i krótkie uzasadnienie podjęcia tematu; cel pracy, zakres (skala).

**2-3. Należy wpisać tytuły -** zakres uzgodnić z Promotorem

- przegląd literatury (stan wiedzy, analiza zrealizowanych lub projektowanych obiektów o podobnej do zadanej w tytule funkcji, na podstawie minimum 5 pozycji literatury); bezwzględnym obowiązkiem studenta jest wskazanie źródeł informacji zamieszczonych w pracy w tym także linków stron internetowych z datą dostępu w przypadku źródeł pochodzących z Internetu;
- są to rozdziały dokumentujące pracę własną studenta (wybór lokalizacji, opis stanu istniejącego, kontekst - panoramy, osie widokowe, dostępność terenu, idea, sposób i metody rozwiązania oraz opis techniczny projektu - opracowanie materiałów wyjściowych, analiza i ocena nowych technologii lub rozwiązań konstrukcyjno-budowlanych).

**Podsumowanie -** opracowanie (zadanego w tytule pracy) projektu dyplomowego.

W całym opracowaniu należy stosować formę bezosobową np. w ramach pracy zaprojektowano … Należy unikać długich zdań. Niedopuszczalne są zwroty w języku potocznym. Niedopuszczalne jest przepisywanie cudzych tekstów - wykorzystanie bez podania ich źródła jest plagiatem. Zagadnienia należy opisać własnymi słowami, powołując się na zewnętrzne źródła.

#### **Plansze** (zmniejszone do A3) części II graficznej **Bibliografia/ Literatura**

- Bibliografia załącznikowa, opatrywana w publikacjach nagłówkiem: *Bibliografia*, *Piśmiennictwo* lub *Literatura przedmiotu*, stanowi alfabetycznie uporządkowany wykaz dokumentów (książek, artykułów, gazet, czasopism, publikacji elektronicznych itp.) cytowanych lub powoływanych przez autora danej pracy, dzieła związane tematycznie z tekstem danej publikacji lub dzieła osoby, której publikacja dotyczy.
- Bibliografia podmiotowa, opatrywana w publikacjach nagłówkiem: *Literatura źródłowa*, *Teksty źródłowe* lub *Źródła,* jest wykazem tekstów źródłowych (literackich, filozoficznych, historycznych, prasowych itp.), które stanowiły przedmiot analizy bądź źródło przykładów (cytatów) w danej publikacji to alfabetycznie uporządkowany wykaz dokumentów cytowanych lub wykorzystywanych przez autora pracy. Zwykle przygotowuje się ją według określonego podziału (np. literaturę przedmiotu, artykuły prasowe, akty prawne, strony internetowe itp.).
- Można tutaj zawrzeć pozycje, do których nie odnosimy się w tekście, które miały istotne znaczenie dla obecnego kształtu dzieła.

**Spis przypisów,** które zawierają informacje dotyczące literatury źródłowej oraz objaśnienia lub uwagi do tekstu głównego.

**Spis źródeł rycin** - zgodnie z ogólnymi wymogami redakcyjnymi

**Dodatki -** aneksy, mapy

**Informacje uzupełniające** 

# **REDAKCJA PRACY**

# **Wymagania ogólne - jednolite dla całej pracy :**

- tekst powinien być napisany w edytorze tekstu MS Word;
- marginesy: marginesy lewy 3,5 cm, górny i dolny  $2.5$  cm, prawy 2,0 cm
- pracę należy pisać od początku do końca strony (należy unikać wszelkich pustych miejsc na stronie oraz nieuzasadnionego zwiększania odległości pomiędzy akapitami lub elementami graficznymi);
- numeracja stron ciągła bez numeru na stronie tytułowej umieszczana jest w stopce dokumentu
- na początku pracy umieszcza się spis treści, w którym wymienia się wszystkie tytuły rozdziałów i podrozdziałów z numerem strony poprzedzonym znakami wiodącymi w postaci linii kropkowanej;
- numeracja rozdziałów: 1, 2, 3; podrozdziały 1.1, 1.2, 1.3; oraz 1.1.1, 1.1.2,
- w numeracji nie uwzględnia się wstępu i zakończenia/podsumowania;
- na końcu tytułów rozdziałów i podrozdziałów nie stawia się kropki;
- krój pisma Times New Roman o rozmiarze 11 pkt., dla tytułów rozdziałów 16 pkt. Bold,
- dla podrozdziałów 14 pkt;
- odstęp 1.5 wiersza w tekście;
- akapit: wcięcie od lewej 1 cm (stałe w całej pracy);

#### **Stosowny zapis:**

- każda pozycja umieszczona w spisie literatury musi mieć odwołanie w tekście pracy;
- tytuły pisane kursywą podaje się bez cudzysłowów i kropki
- odwołanie się do literatury w tekście pracy następuje poprzez przytoczenie numeru pozycji w nawiasach kwadratowych np. [11] lub [NOW 2009] albo przez podanie nazwiska np. Nowak (2009, s. 271) twierdzi, że …lub architekt (Nowak, 2009) twierdzi, że …
- krótkie cytaty można składać w tekście głównym w ciągu, ujmując tekst cytatu w cudzysłowy (""), nie zmieniając stopnia i odmiany pisma;
- dłuższe co najmniej kilkuwierszowe cytaty należy wydzielić z tekstu głównego i złożyć mniejszym pismem (10 pkt.) od tekstu głównego, powinien je oddzielać jeden pusty wiersz od dołu i od góry;
- pustki w cytowanym tekście zaznaczamy nawiasem kwadratowym […];
- tytuły czasopism powinny być podane w cudzysłowie  $($ "");
- daty w tekście głównym (i w przypisach) należy zapisywać w formie: 14 maja 2018 roku albo 14 V 2018 r. - jednorodnie w całym opracowaniu;
- liczby od 0–9 należy zapisywać słownie, od 10 wzwyż za pomocą cyfr, liczby dwu–, trzy– oraz czterocyfrowe piszemy w tekście łącznie (np. 2345), natomiast począwszy od liczb pięciocyfrowych stosujemy odstępy co trzy cyfry, licząc od prawej strony (np. 2 345);
- w zapisie ułamków dziesiętnych stosujemy przecinek (np. 2,55)

### **Wymogi związane z przypisami bibliograficznymi:**

W całej publikacji należy stosować jednolity zapis biograficzny, stosując następujące zapisy:

- przypisy należy umieszczać u dołu stron i stosować numerację ciągłą w ramach opracowania;
- przypisy należy wstawiać automatycznie przez funkcję "wstaw przypis" bez dodatkowej spacji;
- wielkość pisma 10 pkt. krój pisma Times New Roman, Zaczynamy dużą literą, a po przypisie umieszczamy kopkę;
- rzeczowe pozwalające na objaśnianie, komentowanie i poszerzanie odnośnego tekstu w tym odnoszące się do polemiki z omówionymi poglądami, w celu wyjaśnienia sądu na dany temat czy dygresyjne – podające uwagi niezwiązane bezpośrednio z tematem i nasuwające się na marginesie zagadnienia.
- terminologiczne (słownikowe) ujmujące interpretacje i tłumaczenia użytych zwrotów w językach obcych oraz terminów specjalistycznych, przy czym mogą takie przypisy mieć postać słownikowych prostych lub rozwiniętych, ponadto w publikacjach zawierających słownik takich przypisów nie stosuje się,
- bibliograficzne podające praktycznie bibliograficzny opis źródeł, a więc dokumentów piśmienniczych (w postaci papierowej i elektronicznej), z których są zaczerpnięte cytaty lub inne dane umieszczone w tekście publikacji, przy czym każda taka pozycja może być poszerzona o komentarz,
- informacyjne zawierające wskazówki ułatwiające czytelnikowi korzystanie z publikacji, jak np. przez podanie, że zawiera słownik, dodatki, rozwiązania zadań itd.
- wydawnictwo zwarte: nazwisko autora i inicjał imienia (jeśli liczba autorów nie przekracza trzech, podaje się wszystkie nazwiska, jeśli autorów jest więcej należy wskazać pierwszego z nich i dodać "i in."), *tytuł kursywą*, wydawnictwo, miejsce i rok wydania, strona lub strony (np.Nazwisko I., Nazwisko I., i in., *Tytuł*, Wydawnictwo, Miasto rok, s.1–2.)
- artykuł z wydawnictwa zwartego: nazwisko autora i inicjał imienia, tytuł kursywą [w:] tytuł kursywą, redaktor naczelny publikacji nazwisko i inicjał imienia, wydawnictwo, miejsce i rok wydania, strony;
- artykuł w czasopiśmie: nazwisko autora i inicjał imienia, tytuł kursywą, nazwa czasopisma w cudzysłowie, rok, tom (rocznik), nr, strony artykułu;
- publikacja online: zasady tworzenia jak wyżej, należy też podać datę dostępu oraz źródło (np. Nazwisko I., Tytuł, "nazwa czasopisma/portalu", [online], 15 października 2019 [dostęp:17 maja 2022, <http:/….>].);
- zapis w Dzienniku Ustaw (Rzeczypospolitej Polskiej) np. Ustawa z dnia 20 lipca 2018 r. Prawo o szkolnictwie wyższym i nauce (Dz.U.2018, poz.1668), ale Ustawa z dnia 20 lipca 2018 roku o Prawie o szkolnictwie wyższym i nauce (Dz.U.2018, poz.1668);
- spis bibliografii wykonuje się w porządku alfabetycznym.

## **Ilustracje i tabele**

- wszystkie ilustracje oraz tabele umieszczone w pracy należy ponumerować w sposób ciągły dla całej pracy lub rozdziału i podpisać (w zwarty sposób określić treść rysunku lub zawartość tabeli), po tytule nie stawiamy kropki, źródło umieszczamy pod ilustracją;
- w przypadku numeracji w rozdziałach pierwsza cyfra to numer rozdziału, druga to kolejny numer rysunku (tabeli, wzoru) w rozdziale np. Rysunek 2-1 Schemat komunikacji
- ilustracje (rysunki, ryciny, fotografie) można również zamieszczać jako zbiorcze wkładki z numerami i tytułami pozostawiając w tekście odsyłacz np. Budowla X (Rys. 1 lub Ryc. 1) została zaprojektowana w XX w. ;
- wykresy i tabele zamieszczamy w tekście bądź na końcu jako aneks z opisem (1. Tytuł lub Tab.1. Tytuł), a podpis i numer tabeli umieszczamy nad nią, tekst wewnątrz tabeli ma rozmiar 11 pkt.

## **Ważniejsze skróty i polskie oznaczenia stosowane w zapisie bibliograficznym:**

Tamże, Tenże, Taż; dz. cyt. (dzieło cytowane); Cz.– część; Nr – numer; R. – rocznik; Rys. – rysunek; Ryc. – rycina; S. – strona ; Vol. – wolumin; [w:] – zamieszczono w:; Wyd. – Wydanie; Z. – zeszyt.

> dr szt. Joanna Suchowiak-Horzemski Dyrektor Instytutu Technicznego